$\begin{array}{cccccccccccccccccc} \text{6} & & & & & \text{0} & & & \text{0} & & & \text{0} & & \text{0} & & \$ www.ps.bam.de/FE86/10T/T86E00SP.PS/.PDF; S: Output Linearization (OL) data FE86/10T/T86E00SP.DAT in Distiller Startup (S) Directory

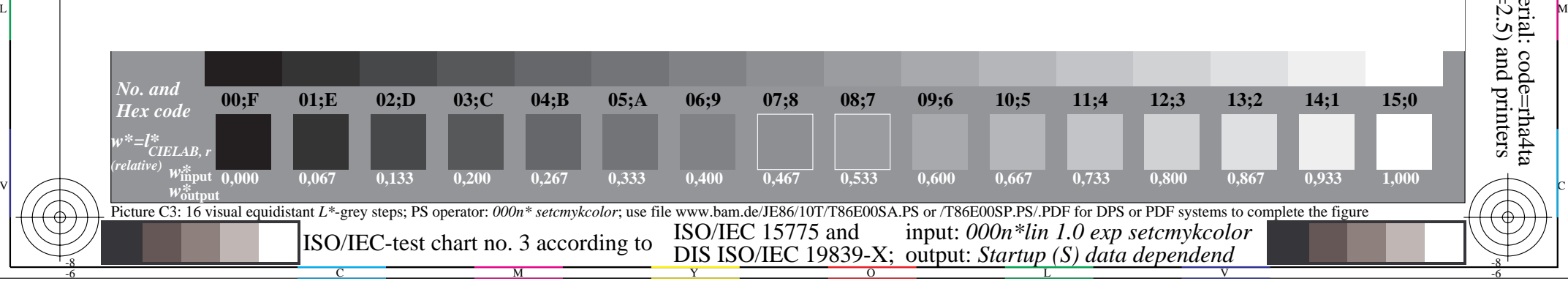

-6

-6

C

-8